# ECE4893A/CS4803MPG: MULTICORE AND GPU TIDEO GAMES **FOR**

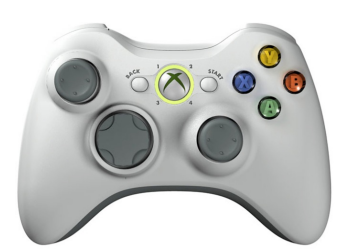

#### **Programmable Shaders**

Prof. Aaron Lanterman

(Based on slides by Prof. Hsien-Hsin Sean Lee)

School of Electrical and Computer Engineering

Georgia Institute of Technology

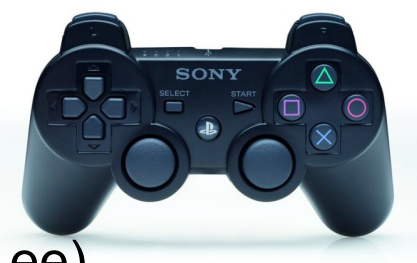

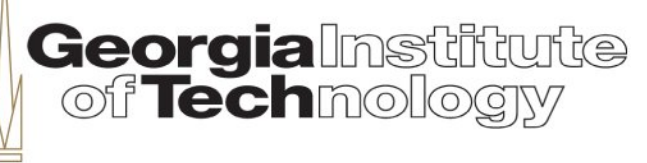

# **XNA rendering pipeline**

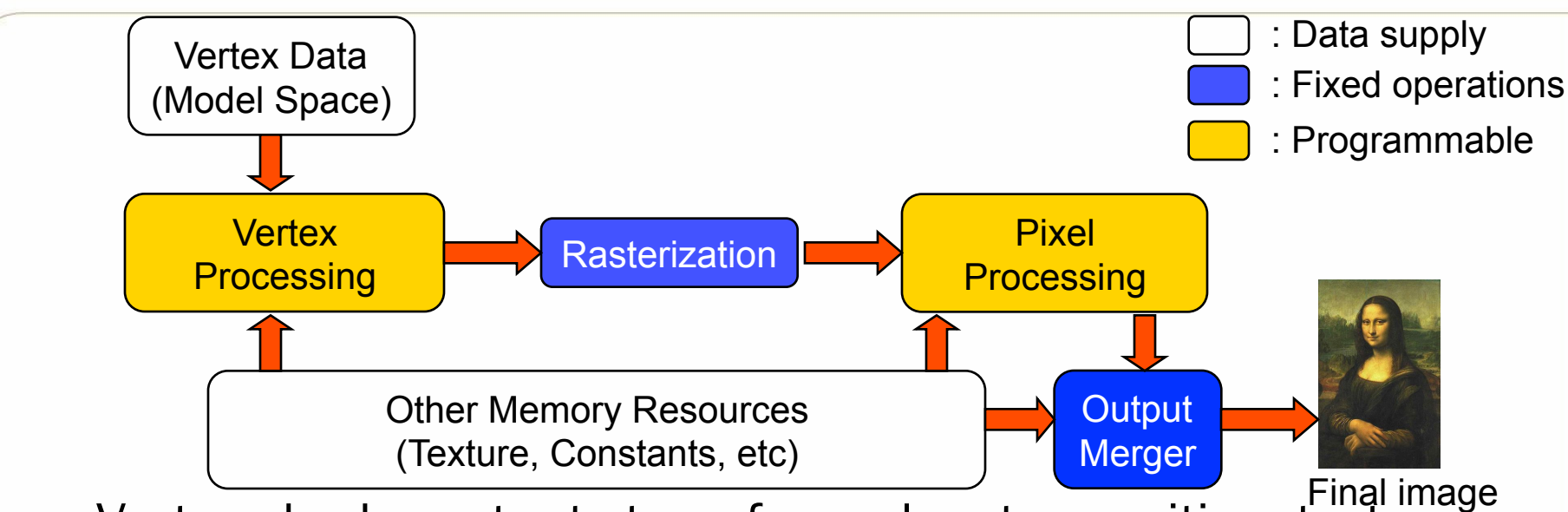

- Vertex shader outputs transformed vertex position, texture coordinates, color, etc.
	- Solid deforming, skeletal animation, particle motion, etc.
- Rasterization interpolates and determines what pixels to draw
- Pixel shader outputs pixel color, depth (optional)
	- Per-pixel lighting, procedural texture generation, postprocessing effects, brightness, contrast, blur, etc.

From A. Lobao, B. Evangelista, and J.A. Leal de Farias, "XNA 2.0 Game Programming: From Novice to Professional"

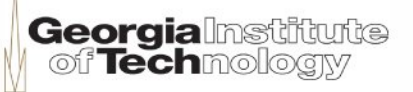

# **Shader languages**

- HLSL/Cg most common
	- –Both are compatible
	- –No assembly shaders allowed in DirectX 10
- Other alternatives:
	- –GLSL (for OpenGL)
	- –Sh
	- –Assembly?

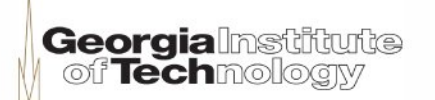

# **Motivation for shader languages**

- Graphics hardware has become increasingly more powerful
- Programming powerful hardware with assembly code is hard
- GeForce FX supports programs more than 1,000 assembly instructions long
- Programmers need the benefits of a high-level language:
	- Easier programming
	- Easier code reuse
	- Easier debugging

**Assembly** 

```
… 
DP3 R0, c[11].xyzx, c[11].xyzx; 
RSQ R0, R0.x; 
MUL R0, R0.x, c[11].xyzx; 
MOV R1, c[3]; 
MUL R1, R1.x, c[0].xyzx; 
DP3 R2, R1.xyzx, R1.xyzx; 
RSQ R2, R2.x; 
MUL R1, R2.x, R1.xyzx; 
ADD R2, R0.xyzx, R1.xyzx; 
DP3 R3, R2.xyzx, R2.xyzx; 
RSQ R3, R3.x; 
MUL R2, R3.x, R2.xyzx; 
DP3 R2, R1.xyzx, R2.xyzx; 
MAX R2, c[3].z, R2.x; 
MOV R2.z, c[3].y; 
MOV R2.w, c[3].y; 
LIT R2, R2; 
...
```
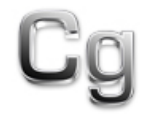

```
float3 cSpecular = pow(max(0, dot(Mf, H)), phongExp).xxx; 
float3 cPlastic = Cd * (cAmbient + cDiffuse) + 
                   Cs * cSpecular;
```
**Georgia** Institute of **Tech**mology

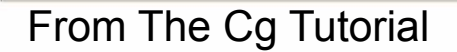

# **The Cg Tutorial book (NVIDIA)**

- The first book about hardware shading to:
	- Discuss graphics concepts thoroughly
	- Provide complete examples
	- Provide a complete handson framework to try and modify the examples, outof-the-box
- Includes end-of-chapter exercises and further reading
- Now available for free online

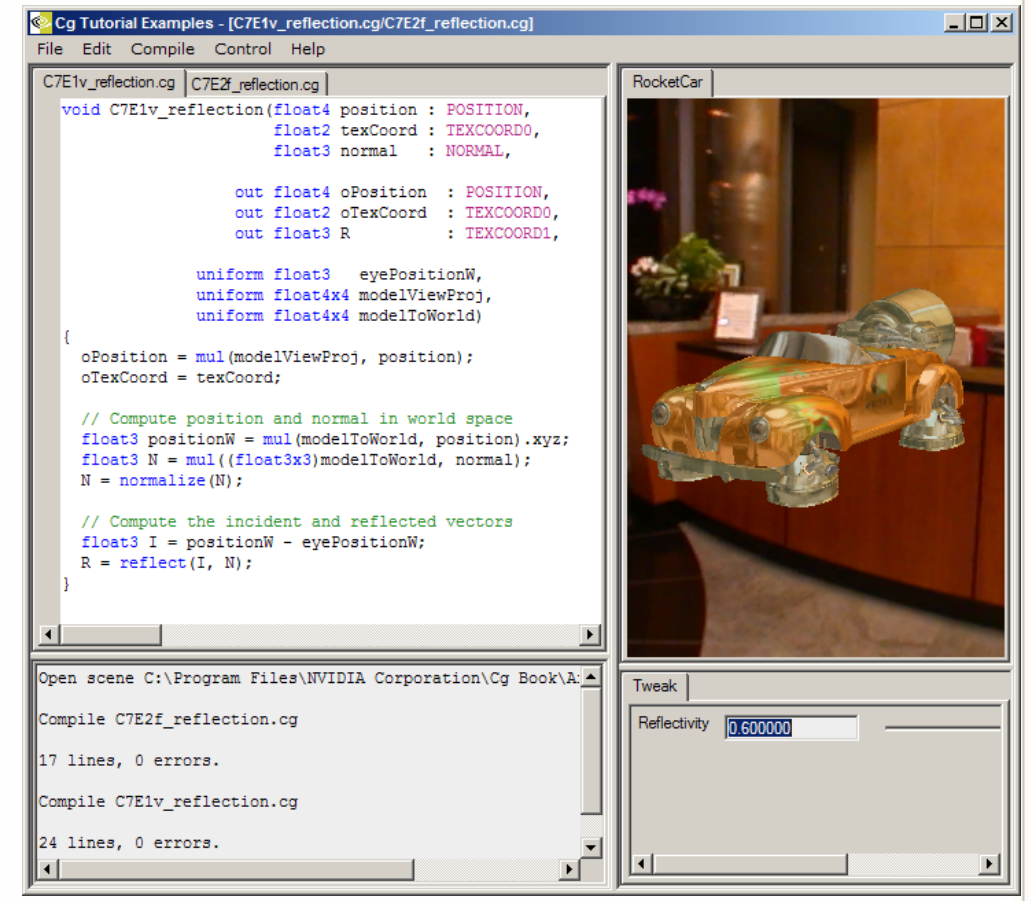

**Georgialnstitute**<br>| of **Tech**mology

# **Shader data**

- Typically floats, and vectors/matrices of floats
- Fixed size arrays
- Three main types:
	- Per-instance data, e.g., per-vertex position
	- Per-pixel interpolated data, e.g., texture coordinates
	- Per-batch data, e.g., light position
- Data are tightly bound to the GPU

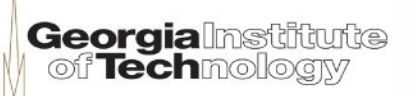

# **Shader flow control**

- Very simple
- No recursion
- Fixed size loops for Shader Model 2.0 or earlier
- Simple if-then-else statements allowed in the latest APIs
- Texkill (asm) or clip (HLSL) or discard (GLSL) allows you to abort a write to a pixel (form of flow control)

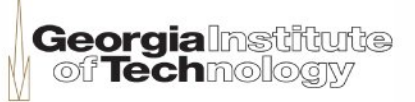

# **Vertex shader**

- Transform to clip-space (i.e., screen space)
- Inputs:
	- Common inputs:
		- Vertex position (x, y, z, w)
		- •Texture coordinate
		- •Constant inputs
		- •Can also have fog, color as input, but usually passes them untouched to the pixel shader

tute

**Georgia** Instili

- Output to a pixel (fragment) shader
- Vertex shader is executed once per vertex, could be less expensive than pixel shader

# **Vertex shader data flow (3.0)**

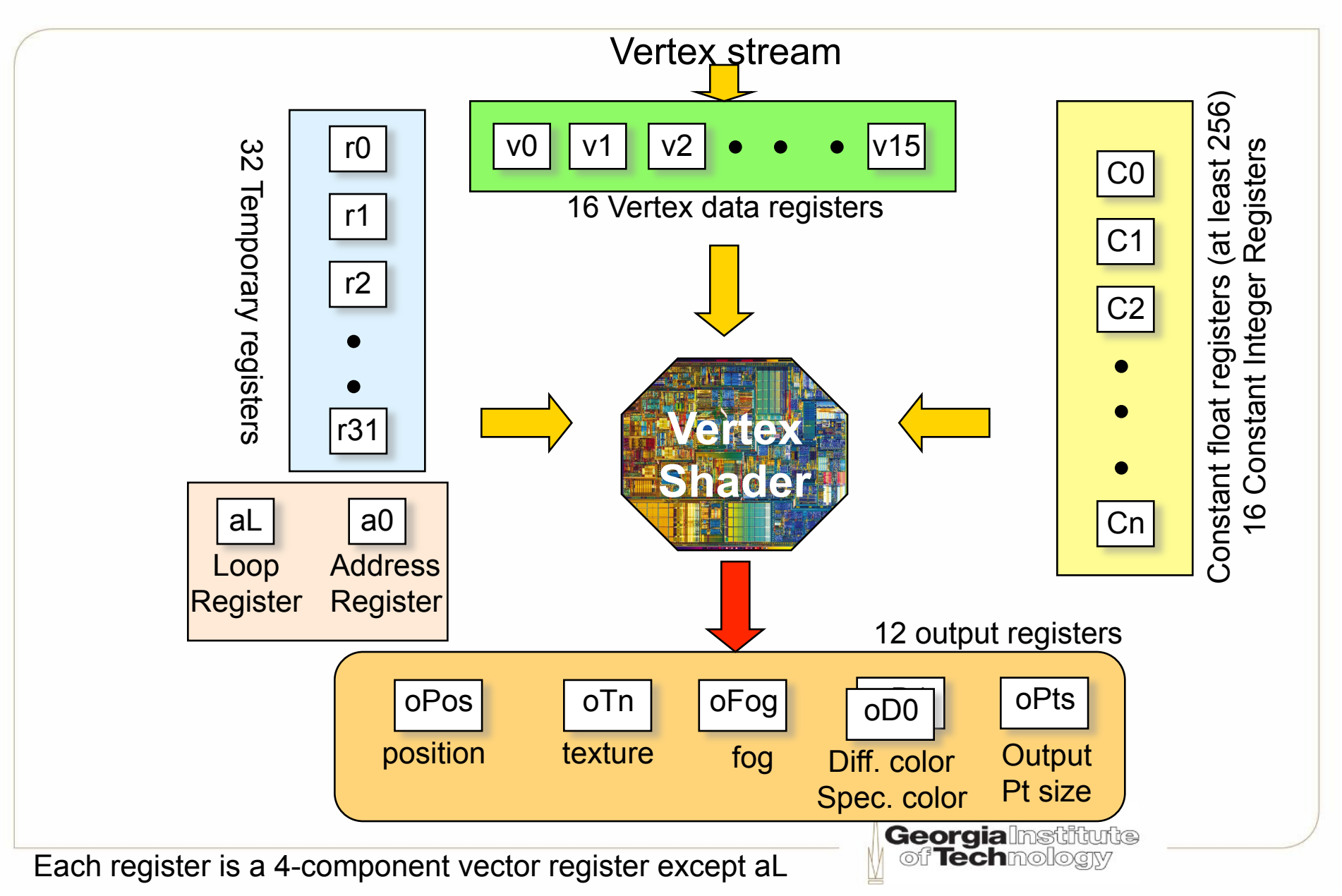

# **Vertex shader: logical view**

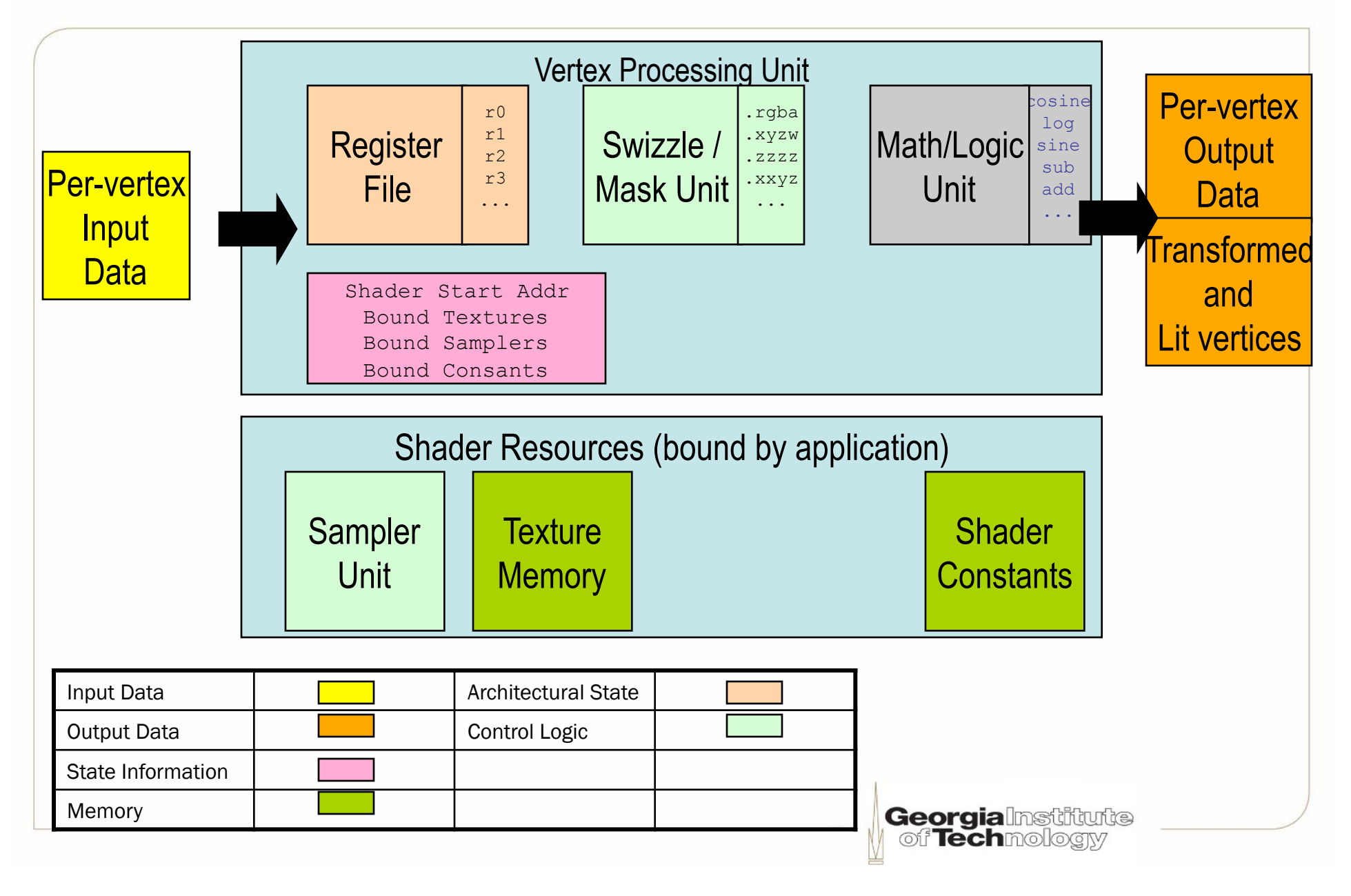

# **Some uses of vertex shaders**

- Transform vertices to clip-space
- •Pass normal, texture coordinates to PS
- Transform vectors to other spaces (e.g., texture space)
- •Calculate per-vertex lighting (e.g., Gouraud shading)
- •Distort geometry (waves, fish-eye camera)

# **Pixel (or fragment) shader (1)**

- Determine each fragment's color
	- Custom (sophisticated) pixel operations
	- Texture sampling
- Inputs
	- Interpolated output from vertex shader
	- Typically vertex position, vertex normals, texture coordinates, etc.
	- These registers could be reused for other purpose
- Output
	- Color (including alpha)
	- Depth value (optional)

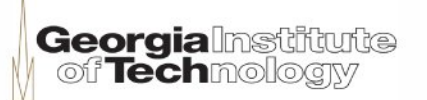

# **Pixel (or fragment) shader (2)**

•Executed once per pixel, hence typically executed many more times than a vertex shader

•It is advantageous to compute stuff on a per-vertex basis to improve performance

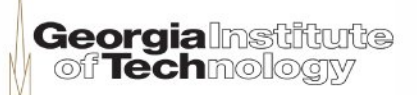

# **Pixel shader data flow (3.0)**

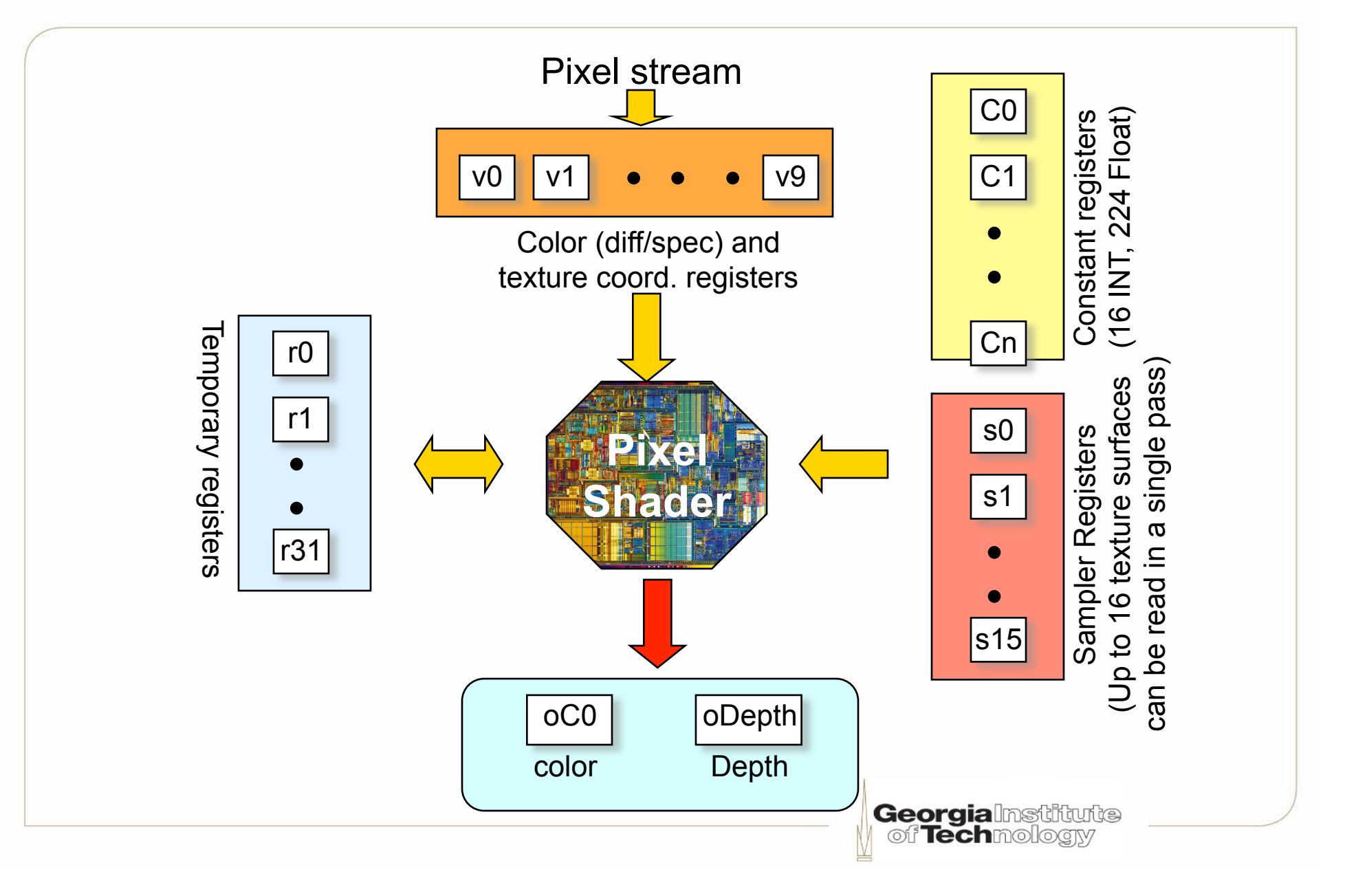

# **Pixel shader: logical view**

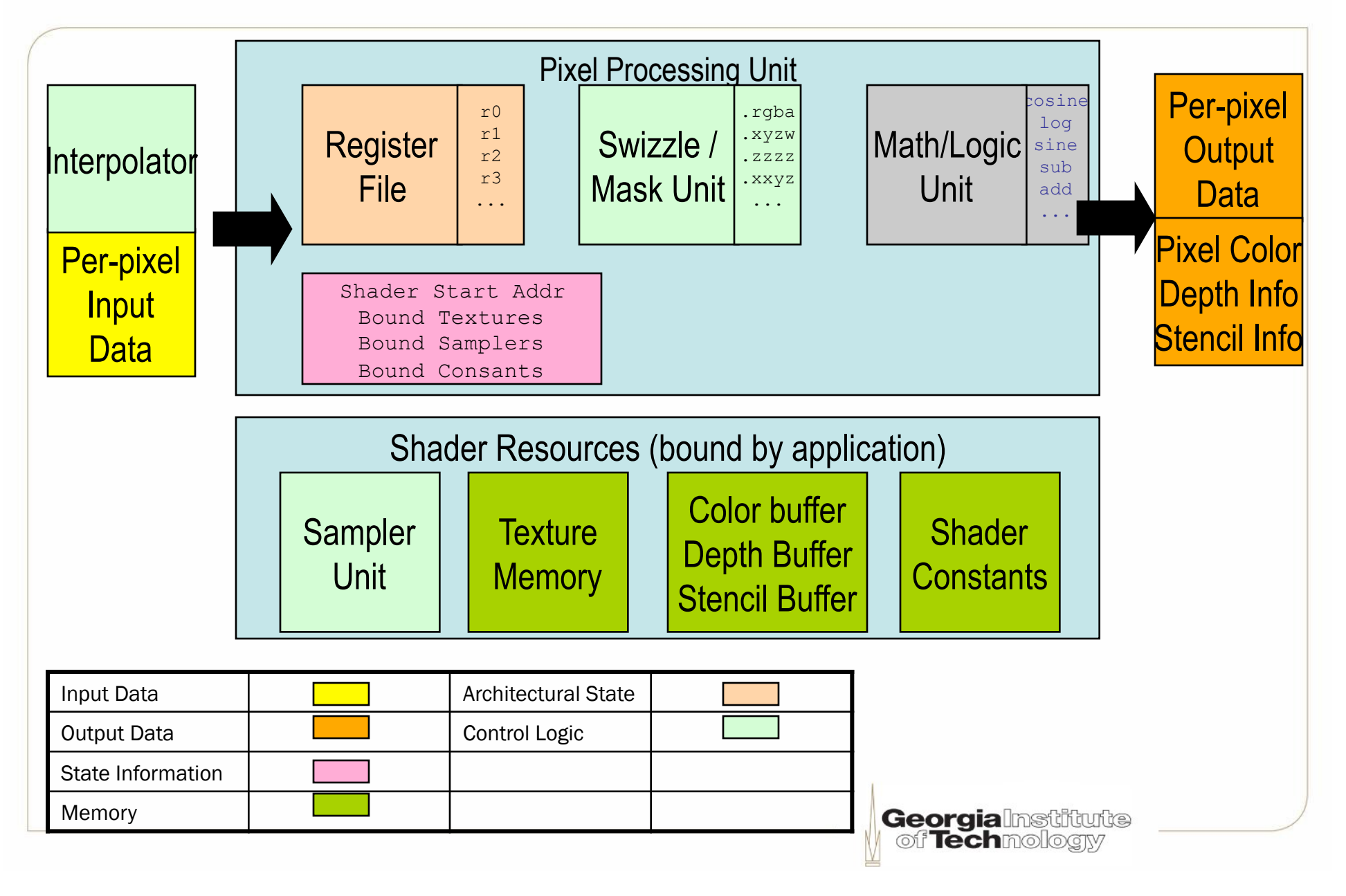

# **Some uses of pixel shaders**

- Texturing objects
- Per-pixel lighting (e.g., Phong shading)
- •Normal mapping (each pixel has its own normal)
- Shadows (determine whether a pixel is shadowed or not)
- Environment mapping

# **HLSL / Cg**

- •A C-like language and syntax
- But does not have
	- –Pointers
	- –Dynamic memory allocation
	- –Unstructured/complex control structure
		- •e.g., goto
		- •Recursion (note that functions are inlined)
- Integer & bitwise operations available in VS/PS 4.0, but not previous versions

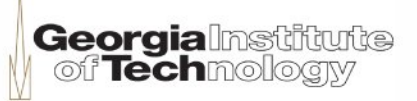

# **Uniform vs. variable input**

- Two different input data types in shader code
- uniform (a keyword in Cg/HLSL) input:
	- Global, do not change per vertex
	- Outside the scope of the shader function
	- Define at the beginning of the shader code
- Variable input
	- Attributes associated with each vertex or pixel
	- Declared using semantics

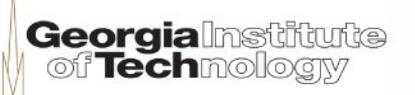

# **The uniform type qualifier**

- •A uniform variable value can come from an external source
	- –e.g., your C# application
- Retrieve the initial value from a constant register (e.g., c0, read-only) in the GPU
- •Uniform (or global) to all processed vertices in the entire shading process

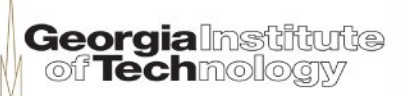

# **Semantics**

- Something not in usual C/C++ programming
- A colon and a keyword, e.g.,
	- MonsterPos **: POSITION**
	- VertexColor **: COLOR**
	- Vertexnormal **: NORMAL**
	- VertexUVcoord **: TEXTCOORD0**
- A glue that
	- Binds an HLSL program to the rest of the graphics pipeline
	- Connects the semantic variables to the pipeline

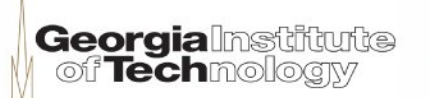

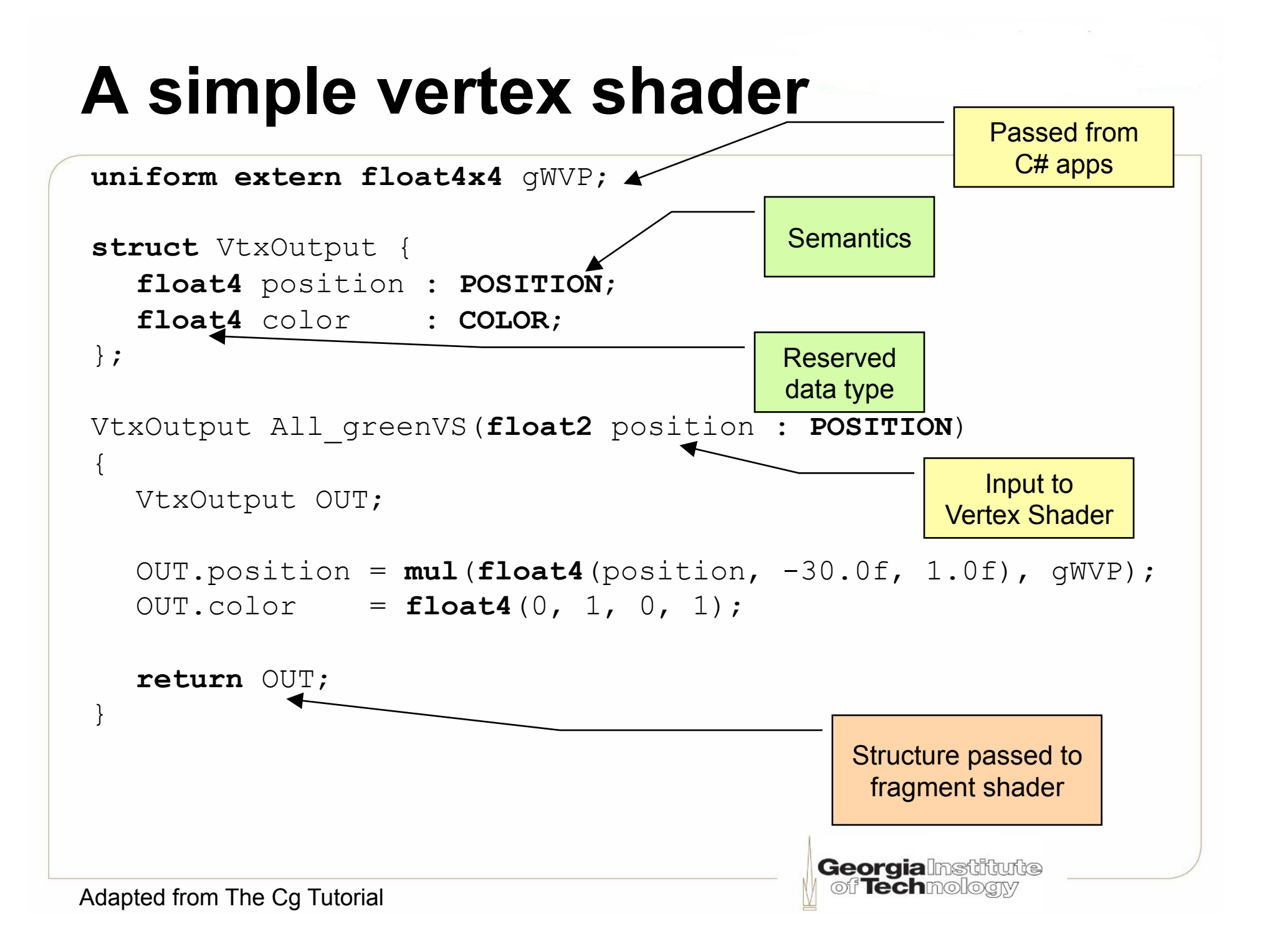

# **An alternative simple vertex shader**

```
uniform extern float4x4 gWVP;
```

```
void All_greenVS(float2 position : POSITION,
```

```
 out float4 oPosition : POSITION, 
 out float4 oColor : COLOR)
```

```
oPosition = mul(float4(position, -30.0f, 1.0f), gWVP); 
oColor = float4(0, 1, 0, 1);
```
No structure declaration

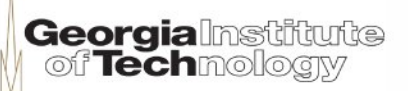

{

}

# **A simple pixel (or fragment) shader**

```
struct PixelOutput { 
  float4 color : COLOR; 
};
PixelOutput All_greenPS(float4 color : COLOR) 
\{PixelOutput PSout; 
  PSout.color = color; 
  return PSout;
}
                                   Georgialnstitute
```
Adapted from The Cg Tutorial

# **Math operators**

- Most commonly used C/C++ operations are supported
- No pointer support or indirection in Cg/HLSL, so no  $*$  or  $\rightarrow$
- Some ops in Shader Model 4.0 only:
- Bitwise logic operation  $(8, 1, 8, 1)$ ,  $(1, 8, 1)$
- Shift: << , >>, <<=, >>=
- Modular: %

# **Standard library function**

• To name a few…

```
dot(a, b) 
cross(a, b) 
distance(pt1, pt2) : Euclidean distance 
lerp(a, b, f) : r = (1-f)*a + f*blit(NL, NH, pwr) : for diffuse and specular lighting 
mul(M, N) 
normalize(v) 
reflect(I, N) : calculate reflect vector of ray I 
sincos(x, s, c) : calculate sin(x) and cos(x)
```
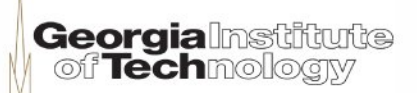

# **Flow control (predicating constants)**

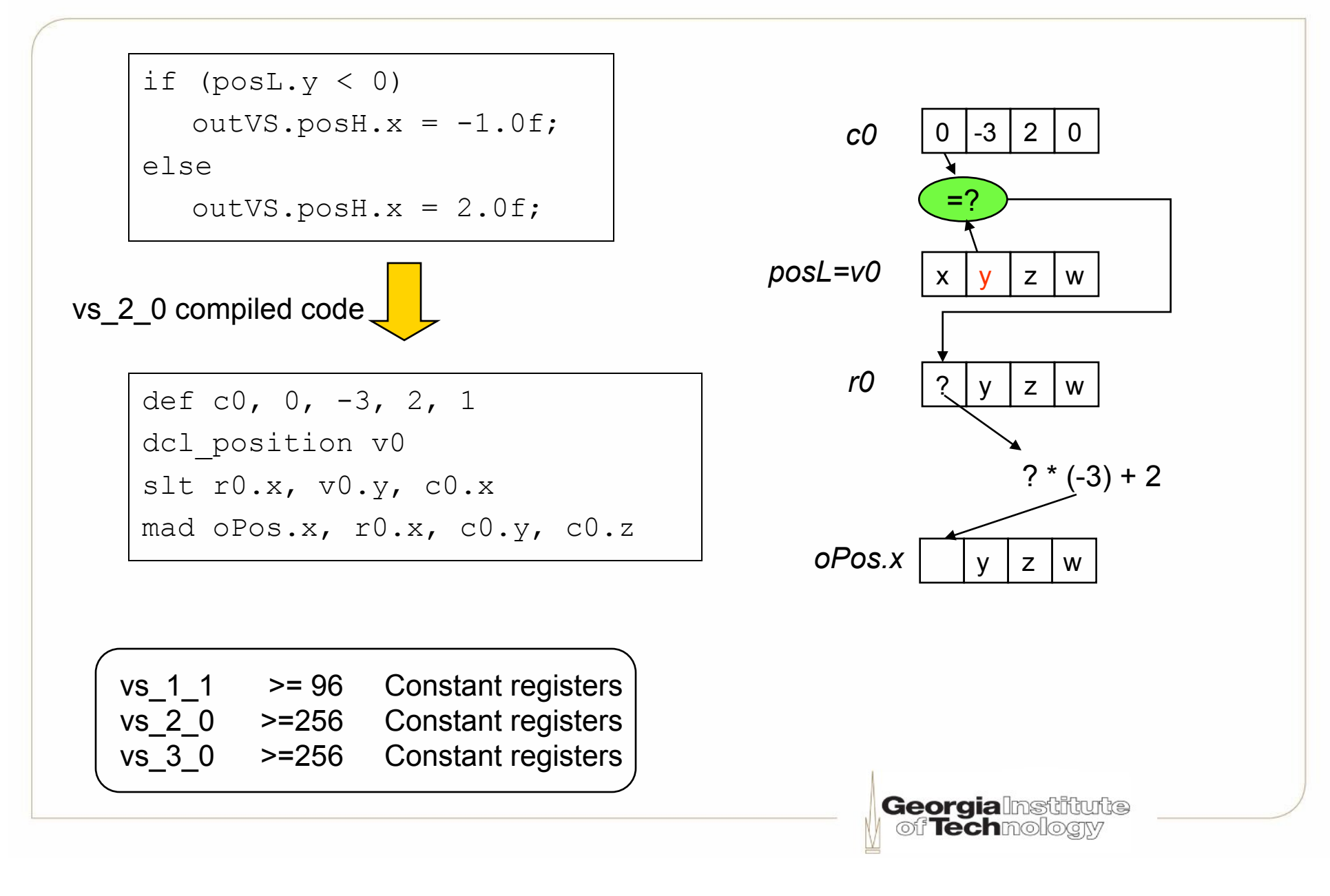

# **Profiles**

- Need a profile to compile the vertex shader and the pixel shader
- Specify shader models, for example
	- vs\_3\_0 for vertex shader
	- ps\_3\_0 for pixel shader
- Specify particular models for compilation
- Can be embedded inside technique

vertexShader = compile vs  $2$  0 PhongVS(); pixelShader = compile ps\_2\_0 PhongPS();

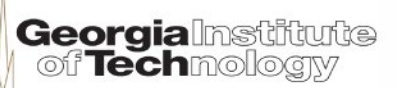

# **XNA Effect framework**

- An "Effect"
	- Encapsulates shader properties
		- E.g., Water modeling & steel modeling have their own "effects"
	- Reusable for the same type of modeled objects
- An effect consists of one or more techniques
	- To enable fallback mechanism on different GPUs
	- Several versions of an effect (GPU-dependent)
- A technique consists of one or more passes
- Described in an effect file (.fx) in XNA framework
	- External file
	- No application recompilation needed

# **An example of an FX File**

```
uniform extern float4x4 gWVP;
uniform extern float4 gAmbMtrl;
void VShader(float4 pos : POSITION, float4 normal : NORMAL, 
               out float4 oColor : COLOR)
{ . . . . . } 
float4 PShader(float4 color : COLOR) : COLOR 
{ . . . . . 
} 
technique SuperShading { 
  pass P0 
   { 
       vtxshader = compile vs 2\ 0 VShader();
       pxlshader = compile ps^{-2} 0 PShader();
       Fi11Mode = Wireframe; 7/Tdefault Solid
   } 
} Georgialnstitute
                                            of Techmologiv
```
# **Create an effect file**

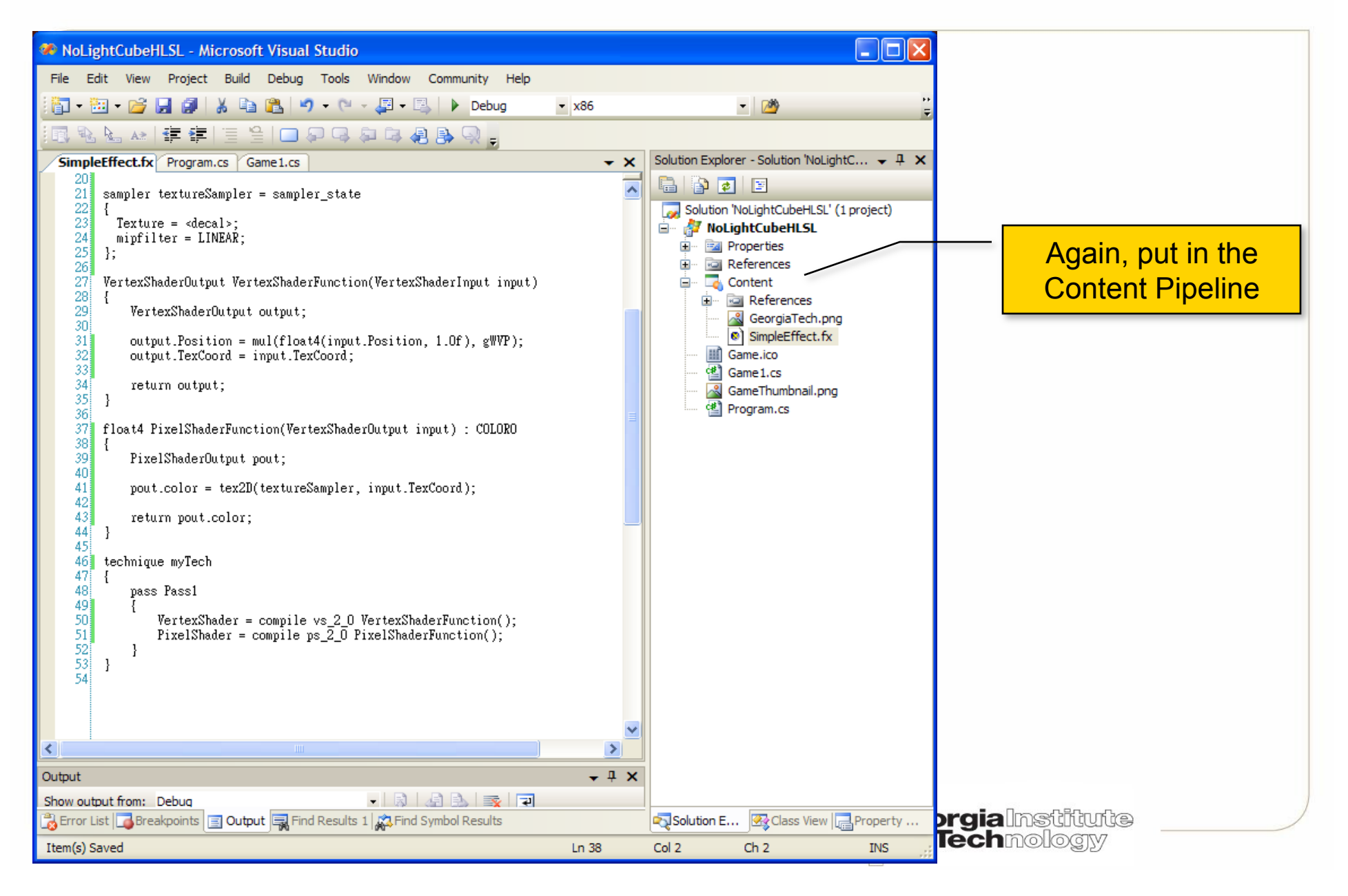

# **Initializing an effect in C# code**

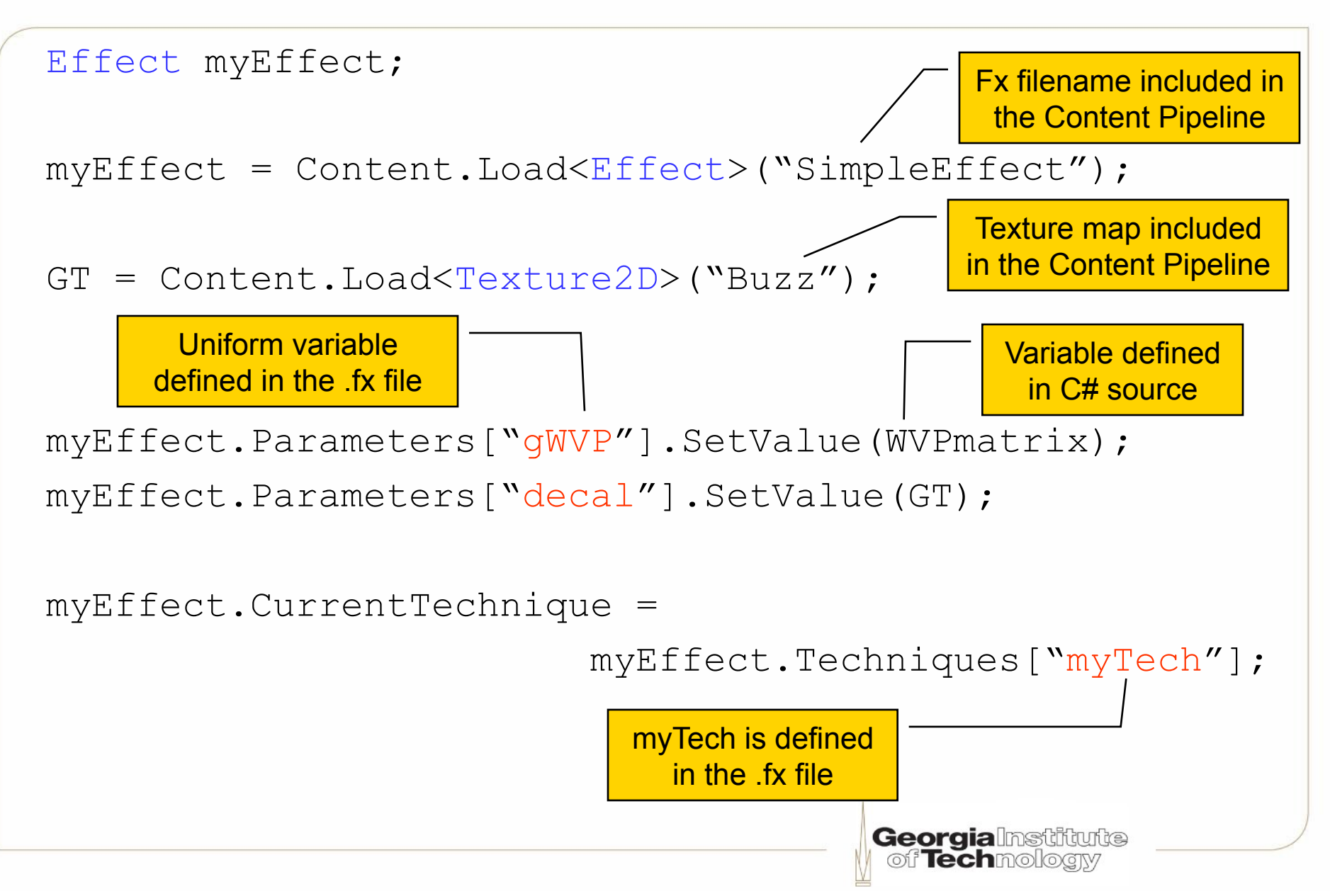

# **Applying an effect**

}

```
 // Update the matrix 
myEffect.Parameters["gWVP"].SetValue(gWVP);
```

```
foreach (EffectPass pass in myEffect.CurrentTechnique.Passes)
\{
```

```
pass.Apply(); 
graphics.GraphicsDevice.DrawUserIndexedPrimitives 
       ! !(PrimitiveType.TriangleList, vertex, 0, 24, 
        triangleListIndices, 0, 12);
```
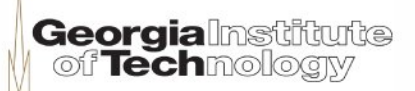

## **Vertex shader code for texturing**

**uniform extern float4x4** gWVP;

```
void TexVS(float3 position : POSITION,
            float3 color : COLOR, 
            float2 texcoord : TEXCOORD0, 
            out float4 oPos : POSITION, 
            out float4 oColor : COLOR, 
            out float2 oTexcoord : TEXCOORD0)
{
  \circPos = mu1(float4(position, 1.0f), gWVP);
  oColor = float4(color, 1.0f);oTexcoord = texcoord; 
} 
                                      Georgia Institute
                                       off Techmologr
```
Adapted from The Cg Tutorial

# **Pixel shader code for texturing**

**Georgialnstitute** of Techmologiv

```
uniform extern texture texture_monster_skin;
sampler TexS = sampler_state 
{ 
        Texture = <texture monster skin>;
         MinFilter = Anisotropic; 
         MagFilter = LINEAR; 
         MipFilter = LINEAR; 
         MaxAnisotropy = 8; 
         AddressU = WRAP;
         AddressV = WRAP; 
}; 
void TexPS(float4 pos : POSITION,
             float3 color : COLOR, 
             float2 texcoord : TEXCOORD0, 
            out float4 oColor : COLOR)
{
   float4 temp = textrm{tex} (TexS, texcoord);
   color = <b>lerp</b>(temp, color, 0.5);}
```
Adapted from The Cg Tutorial

# **Sampler objects (in .fx file)**

**uniform extern texture** texture\_brick;

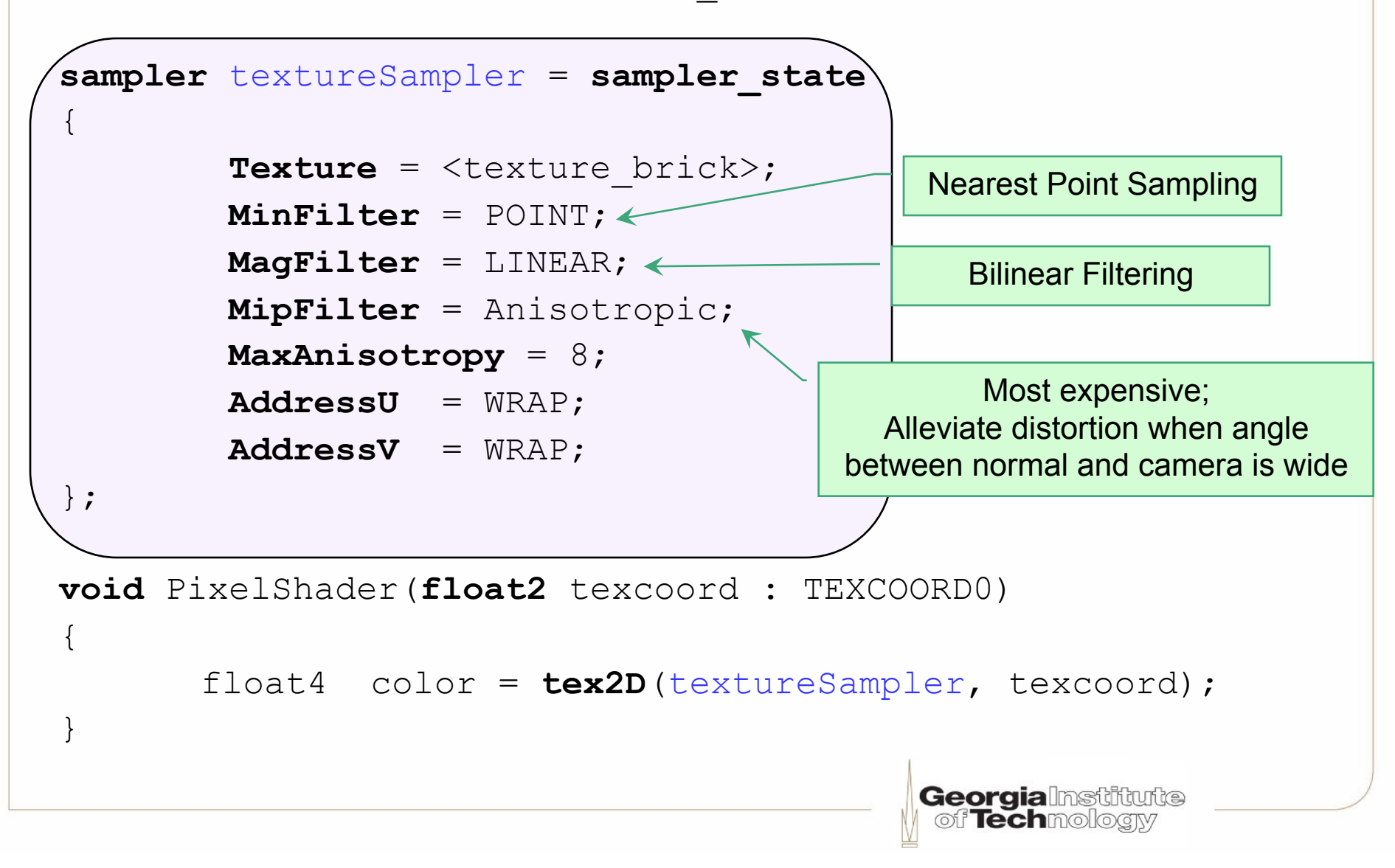

#### First XNA/HLSL Example

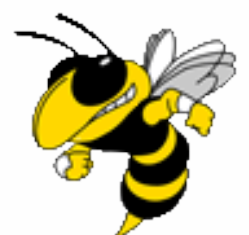

NoLightCubeHLSL (See Demo in Visual Studio)

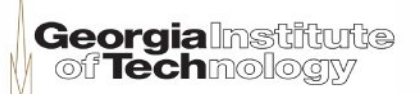

# **Structure lights and objects**

- Make separate classes (C# files) for
	- –Light sources
	- –Objects

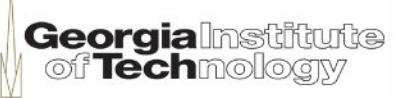

# **Defining a light source object**

```
public class Lights : Microsoft.Xna.Framework.GameComponent
ł
   public Vector4 position;
   public Vector4 a material;
   public Vector4 d material;
   public Vector4 diffuseLight;
   public Vector4 ambientLight;
   public Lights(Game game)
        : base(game)
   public Vector4 Position
       getreturn position;
       set
        ł
           position = value; In Lights.cs
    ł
                                                           orgiaInstitute
                                                         JTechmology
```
 $\mathbb{W}$ 

# **Initializing the light source object**

```
private void InitializeLightSource()
   Light1 = new Lights(this);
    Light1.Position = new Vector4(0.0f, 2.0f, -4.0f, 1.0f);
    Light1.A_material = new Vector4(0.412f, 0.412f, 0.412f, 1.0f);Light1.D_material = new Vector4(0.412f, 0.412f, 0.412f, 1.0f);Light1.DiffuseLight = new Vector4(1.0f, 1.0f, 1.0f, 1.0f);
    Light1.AmbientLight = new Vector4(0.4f, 0.4f, 0.4f, 0.4f);
ł
```
In game.cs

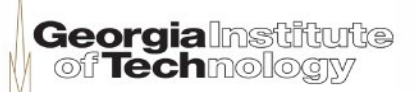

# **Passing in the light attributes**

protected override void Draw(GameTime gameTime)

```
graphics.GraphicsDevice.Clear(Color.Black);
```

```
cubeEffect.Parameters["gWVP"].SetValue(gWVP);
cubeEffect.Parameters["lightPosition"].SetValue(Light1.Position);
cubeEffect.Parameters["a_material"].SetValue(Light1.A_material);
cubeEffect.Parameters["d_material"].SetValue(Light1.D_material);
cubeEffect.Parameters["diffuseLight"].SetValue(Light1.DiffuseLight);
cubeEffect.Parameters["ambientLight"].SetValue(Light1.AmbientLight);
```
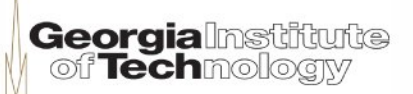

# **Drawing with the shader**

```
foreach (EffectPass pass in cubeEffect.CurrentTechnique.Passes)
```

```
pass.Apply(); 
graphics.GraphicsDevice.DrawUserIndexedPrimitives
   (PrimitiveType.TriangleList, vertex, 0, 24,
    triangleListIndices, 0, 12);
```

```
base.Draw(gameTime);
```
 $\{$ 

}

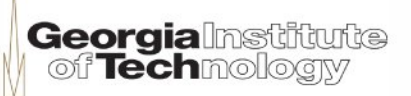

# **Teapot class**

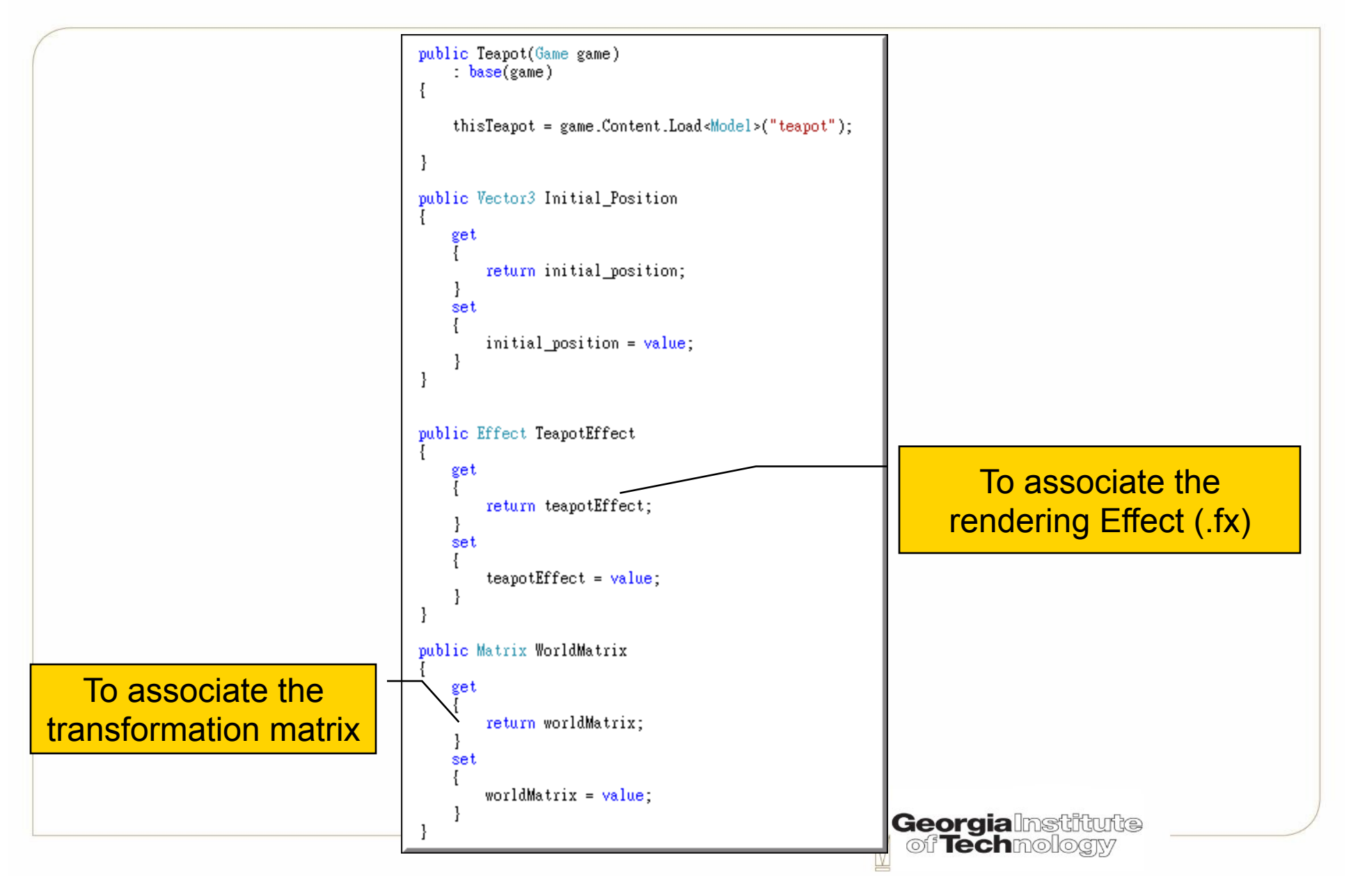

# **XNA example: vertex shader**

VertexShaderOutput VertexShaderFunction(VertexShaderInput input)

ł

```
VertexShaderOutput output;
// transformation
output.Position = mul(float4(input.Position, 1.0f), gWVP);
// only if texture is used
output.TexCoord = input.TexCoord;
// lighting
float4 ambient = ambientLight * a_material;
float3 TransP = mul(fload4(input.Position.xyz, 1.0f)), gWorld);
float3 TransN = mul(float4(input.Normal.xyz, 0.0f), gWorld);float3 L = normalize(lightPosition - TransP);Per-Vertex Lighting float intensity = max(dot(TransN, L), 0);float4 diffuse = d material * diffuseLight * intensity;
output.Color = ambient + diffuse;
return output;
```
# **XNA example: pixel shader**

float4 PixelShaderFunction(VertexShaderOutput input) : COLORO

```
PixelShaderOutput pout;
```

```
float4_{temp} = text2D(textureSampler, input.TexCoord);
```

```
pout.Color = temp*input.Color;
```

```
return pout.Color;
```
ł

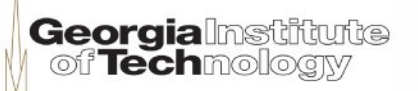

#### XNA/HLSL Lighting Example

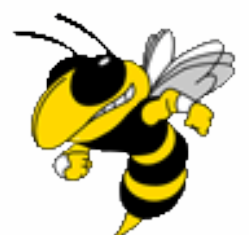

OneLightCubeHLSL (See Demo in Visual Studio)

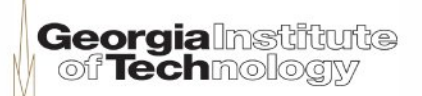

#### Ambient and Diffuse Light Teapot Example

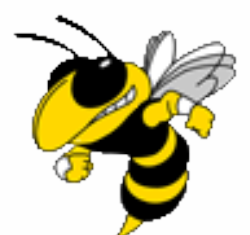

**OneLightTeapotHLSL** (See Demo in Visual Studio)

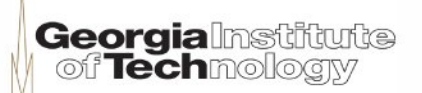

# **Many lights**

```
•Use "array" in Shader code struct lightProperty {
    float4 position;
    float4 a material;
    float4 d_material;
    float4 diffuseLight;
    float4 ambientLight;
    int
           on;
};
```
uniform extern lightProperty light[2];

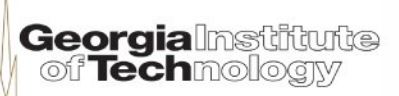

# **Multiple lights in the vertex shader**

```
for (i=0; i<numLights; i++)
í.
    ambient[i] = 0.0f:
    diffuse[i] = 0.0f;if (light[i].on != 0) {
        // lighting
        ambient[i] = light[i] .ambientLight * light[i] .a_matrix];L = normalize(light[i].position - P);intensity = max(dot(N, L), 0);
        diffuse[i] = light[i].d\_material * light[i].diffuseLight * intensity;ł
for (i=0; i<sub>www</sub>Lights; i++)output.Color += (ambient[i] + diffuse[i]);
ł
                                                      Georgialnstitute
                                                       off Techmologiv
```
### **Initialize light sources in the game class**

```
On the C# application side private void InitializeLightSource()
    Light = new Lights[2];
    Light[0] = new Lights(this);Light[0]. Position = new Vector4(2.0f, 2.0f, -4.0f, 1.0f);
    Light[0].A_material = new Vector4(0.412f, 0.412f, 0.412f, 1.0f);
    Light[0].D material = new Vector4(0.412f, 0.412f, 0.412f, 1.0f);
    Light[0].DiffuseLight = new Vector4(1.0f, 1.0f, 1.0f, 1.0f);
    Light[0].AmbientLight = new Vector4(0.4f, 0.4f, 0.4f, 0.4f);
    Light[0].0n = 1;Light[1] = new Lights(this);Light[1]. Position = new Vector4(-2.0f, 2.0f, -4.0f, 1.0f);
    Light[1].A_material = new Vector4(0.412f, 0.412f, 0.412f, 1.0f);
    Light[1].D material = new Vector4(0.412f, 0.412f, 0.412f, 1.0f);
    Light[1].DiffuseLight = new Vector4(1.0f, 0.0f, 0.0f, 1.0f);
    Light[1].AmbientLight = new Vector4(0.4f, 0.0f, 0.0f, 0.4f);
    Light[1].0n = 1;numLights = 2;
 ł
```
**Georgia**lnstiftutte of **Tech**mologiy

### **Multiple lights inside of the draw() call**

#### Link the corresponding array element in the shader code on the C# application side

```
for (i = 0; i < numLights; i++)
```
ł

```
teapotEffect.Parameters["light"].Elements[i].StructureMembers["position"].SetValue(Light[i].Position);
teapotEffect.Parameters["light"].Elements[i].StructureMembers["a material"].SetValue(Light[i].A material);
teapotEffect.Parameters["light"].Elements[i].StructureMembers["d_material"].SetValue(Light[i].d_material);
teapotEffect.Parameters["light"].Elements[i].StructureMembers["diffuseLight"].SetValue(Light[i].DiffuseLight);
teapotEffect.Parameters["light"].Elements[i].StructureMembers["ambientLight"].SetValue(Light[i].AmbientLight);
teapotEffect.Parameters["light"].Elements[i].StructureMembers["on"].SetValue(Light[i].On);
```

```
Georgialnstitute
of Techmologiy
```
#### Two Lights Teapot Example

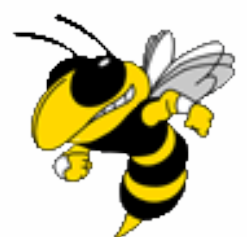

**TwoLightTeapotHLSL** (See Demo in Visual Studio) Turn off the Red light by pressing "R"

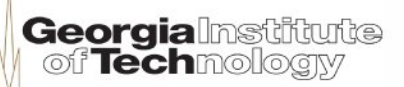

# **Morphing using two textures**

```
float4 PixelShaderFunction(VertexShaderOutput input) : COLORO
    PixelShaderOutput pout;
    float4 temp = tex2D(textureSampler, input.TexCoord);
    float4 temp2 = text2D(textureSampler2, input.TexCoord);if (morphrate \geq 0.0f)
       pout.Color = lerp(temp, temp2, morphrate)*input.Color;
    else
       \frac{1}{2} control timing...
        poutColor = lerptemp, temp2, 0.0f) * inputColor;Linear interpolation of 
    return pout.Color;
                                               two texture maps
```
**Georgialmstiftufte**<br>| of **Tech**mology

#### Morphing Texture HLSL **Examples**

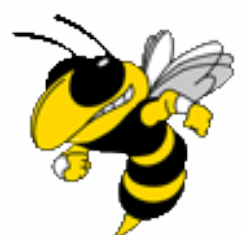

**TextureMorphing** (See Demo in Visual Studio)

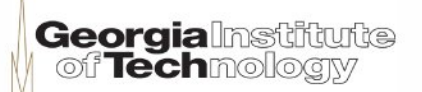

### **Per-vertex specular computation**

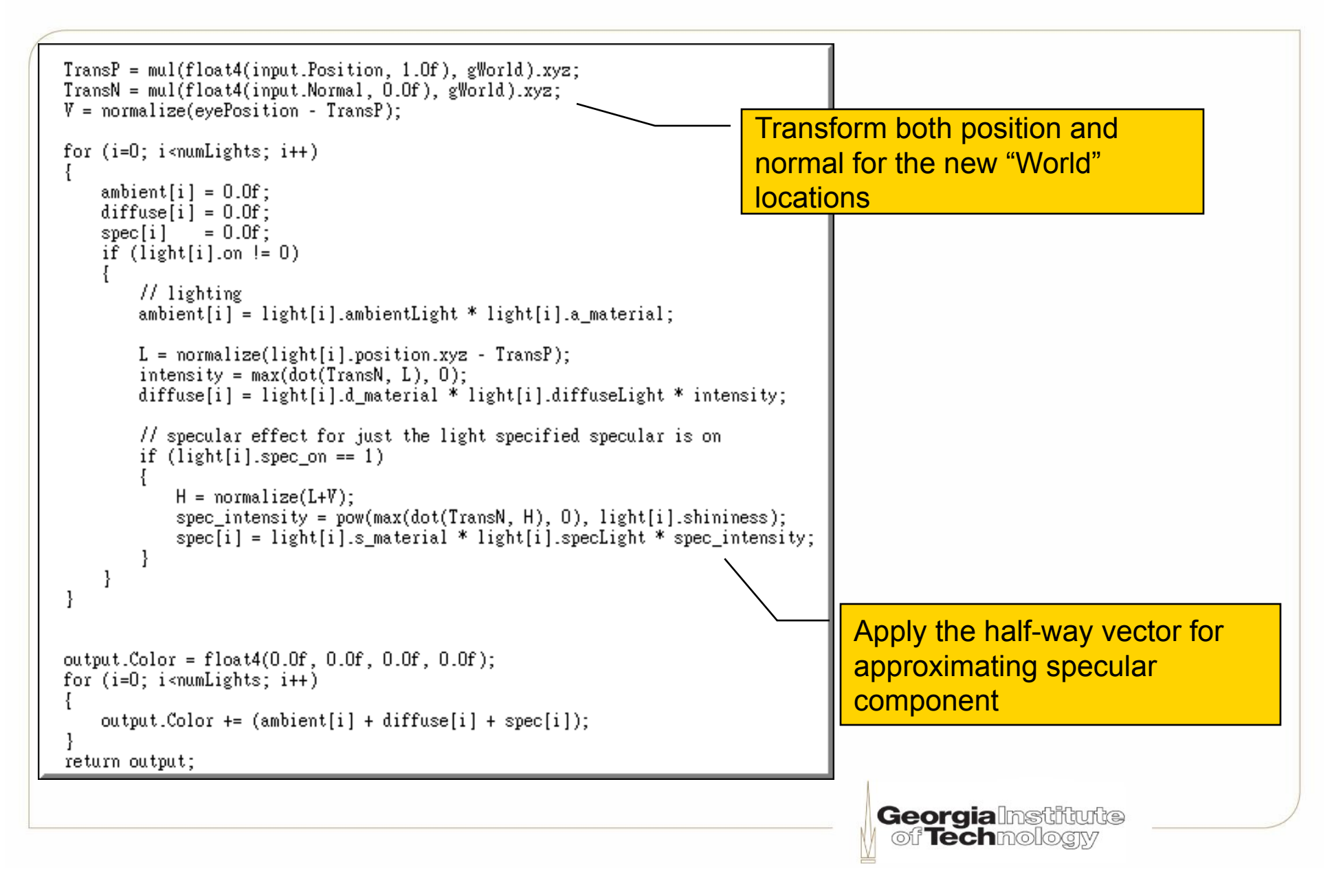

# **Per-vertex specular computation (1)**

 $TransP = mul(float4(input.Position, 1.0f), gWorld).xyz;$  $TransN = mul(float4(input.Normal, 0.0f), gWorld).xyz;$  $V = normalize(eyePosition - TransP);$ 

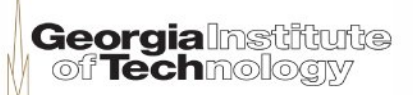

# **Per-vertex specular computation (2)**

```
for (i=0; i<sub>mu</sub> <i>min</i> <math>i<sub>min</sub></math>ł
    ambient[i] = 0.0f;
    diffuse[i] = 0.0f;
    spec[i] = 0.0f;if (light[i].on != 0)// lighting
        ambient[i] = light[i].ambientLight * light[i].a material;L = normalize(iight[i].position.xyz - TransP);intensity = max(dot(TransN, L), 0);diffuse[i] = light[i].d_material * light[i].diffuseLight * intensity;
        // specular effect for just the light specified specular is on
        if (light[i].spec on == 1)H = normalize(L+V);
            spec_intensity = pow(max(dot(TransN, H), 0), light[i].shininess);
            spec[i] = light[i].s\_material * light[i].specLight * spec\_intensity;ł
                                                          of Techmology
```
# **Per-vertex specular computation (3)**

```
output.Color = float4(0.0f, 0.0f, 0.0f, 0.0f);
for (i=0; i\le mumLights; i++)
ſ
    output.Color += (ambient[i] + diffuse[i] + spec[i]);return output;
```
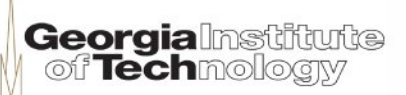

#### Two Lights + Per-Vertex Spec Light Teapot Example

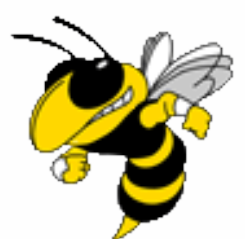

ThreeLightSpecTeapotHLSL (See Demo in Visual Studio) Toggle the Specular light by pressing "P"

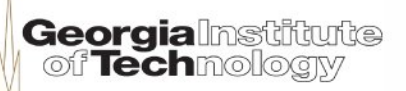

### **Per-vertex shading: vertex shader**

```
GouroudVertexShader(float3 posL : POSITION0, 
        float3 normalL : NORMAL0, 
       out float oPos : POSITION0, 
       out float oColor : COLOR0) 
{
   . . .
   lightVecW= normalize(LightPosW - posW); 
   ambient = (AmbMtrl*AmbLight).rgb; 
   s = max(dot(normalW, lightVecW), 0.0f); 
  diffuse = s*(DiffMtrl*DiffLight).rgb; 
   toEyeW = normalize(EyePosW - posW); 
   reflectW = reflect(-lightVecW, normalW); 
   t = pow(max(dot(reflectW, toEyeW), 0.0f), SpecPower); 
   spec = t*(SpecMtrl*SpecLight).rgb; 
  oColor = ambient + ((diffuse + spec) / A); 
   // Transform to homogeneous clip space. 
   oPos = mul(float4(posL, 1.0f), gWVP); 
} Georgialnstitute
                                                  of Techmoloarv
```
### **Per-vertex shading: pixel shader**

```
GouroudPixelShader(float4 c : COLOR0) : COLOR 
{ 
     return c;
}
```
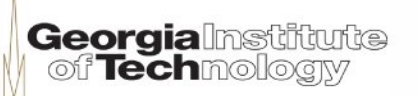

# **Per-pixel shading: vertex shading**

**PhongVertexShader(float3 posL : POSITION0,** 

**float3 normalL : NORMAL0,** 

**{**

**}**

**out float4 oPos : POSITION,** 

**out float3 posW : TEXCOORD0, out float3 normalW : TEXCOORD1)** 

```
posW = mul(float4(posL, 1.0f), World); 
normalW = mul(float4(normalL, 0.0f), 
               WorldInvTrans).xyz; 
// Transform to homogeneous clip space.
oPos = mul(float4(posL, 1.0f), gWVP);
```
### **Per-pixel shading: pixel shader**

```
float4 PhongPixelShader(float3 posW : TEXCOORD0, 
         float3 normalW : TEXCOORD1) : COLOR { 
   . . . . 
   normalW = normalize(normalW); 
   . . . .
   lightVecW = normalize(LightPosW - posW); 
   ambient = (AmbientMtrl*AmbientLight).rgb; 
   s = max(\text{dot}(normalW, lightVecW), 0.0f);diffuse = s*(DiffMtrl*DiffLight).rgb; 
   toEyeW = normalize(EyePosW - posW); 
   reflectW = reflect(-lightVecW, normalW); 
   t = pow(max(dot(reflectW, toEyeW), 0.0f), SpecPower); 
   spec = t*(SpecMtrl*SpecLight).rgb; 
   color = ambient + ((diffuse + spec) / A);return float4(color, 1.0f)
} Georgialnstitute
                                                         oif Techmologiy
```
### **Per-vertex vs. per-pixel shading**

```
GouroudVertexShader(float3 posL : POSITION0, 
           float3 normalL : NORMAL0, 
           out float oPos : POSITION0, 
           out float oColor : COLOR0) 
{
    . . .
    lightVecW= normalize(LightPosW - posW); 
    ambient = (AmbMtrl*AmbLight) .rqb;s = max (dot (normalW, lightVecW), 0.0f);
    diffuse = s*(DiffMtrl*DiffLight) .rqb;toEyeW = normalize(EyePosW - posW);reflectW = reflect(-lightVecW, normalW);t = pow(max(dot(reflectW, toEyew), 0.0f),SpecPower); 
    spec = t*(SpecMtr1*SpecLight) .rqb;oColor = ambient + ((diffuse + spec) / A);// Transform to homogeneous clip space. 
    oPos = mul(fload4(posh, 1.0f), qWVP);} 
GouroudPixelShader(float4 c : COLOR0) : COLOR 
{ 
     return c;
} 
                                                     {
                                                     }
                                                     {
```

```
PhongVertexShader(float3 posL : POSITION0, 
             float3 normalL : NORMAL0, 
             out float4 oPos : POSITION, 
             out float3 posW : TEXCOORD0, 
             out float3 normalW : TEXCOORD1)
```

```
posW = mul(float4(posL, 1.0f), World);normalW = mul(float4(normalL, 0.0f),WorldInvTrans).xyz; 
// Transform to homogeneous clip space.
oPos = mul(fload4(posL, 1.0f), qWVP);
```

```
float4 PhongPixelShader(float3 posW : TEXCOORD0, 
             float3 normalW : TEXCOORD1) : COLOR
```

```
. . . .
lightVecW = normalize(LightPosW - posW);
```

```
ambient = (AmbientMtrl*AmbientLight); rqb;
```

```
s = max(dot(normalW, lightVecW), 0.0f;
diffuse = s*(DiffMtrl*DiffLight) .rqb;
```

```
toEyeW = normalize(EyePosW - posW);
reflectW = reflect(-lightVecW, normalW);t = pow(max(dot(reflectW, toEyew), 0.0f), SpecPower);spec = t*(SpecMtr1*SpecLight).rgb;
```

```
color = ambient + ((diffuse + spec) / A);
```
return float4(color, 1.0f)

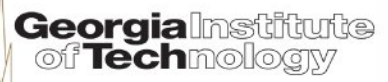

}

#### Per-Vertex Shaders vs. Per-Pixel Shaders

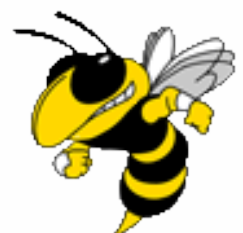

**TwoShadingTeapot** (See Demo in Visual Studio)

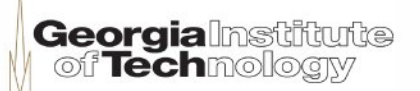

# **Alpha blending**

• Create transparency effect

Turn off z-buffering

graphics.GraphicsDevice.DepthStencilState = DepthStencilState.None; graphics.GraphicsDevice.BlendState = BlendState.Additive; graphics.GraphicsDevice.RasterizerState = RasterizerState.CullNone;

#### C# Application

```
float4 PixelShaderFunction(VertexShaderOutput input) : COLORO
    PixelShaderOutput pout;
    float4 temp = tex2D(textureSampler, input.TexCoord);
    pout.Color = temp*input.Color;return pout.Color;
                                     Composite sampled texture color with light intensity 
Pixel Shader 
                                                              Georgialnstitute
                                                                of Techmoloary
```
#### Transparency Example

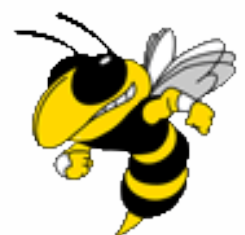

**Blending** (See Demo in Visual Studio)

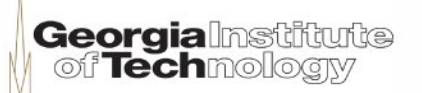

# **Light map in "Dungeon" demo**

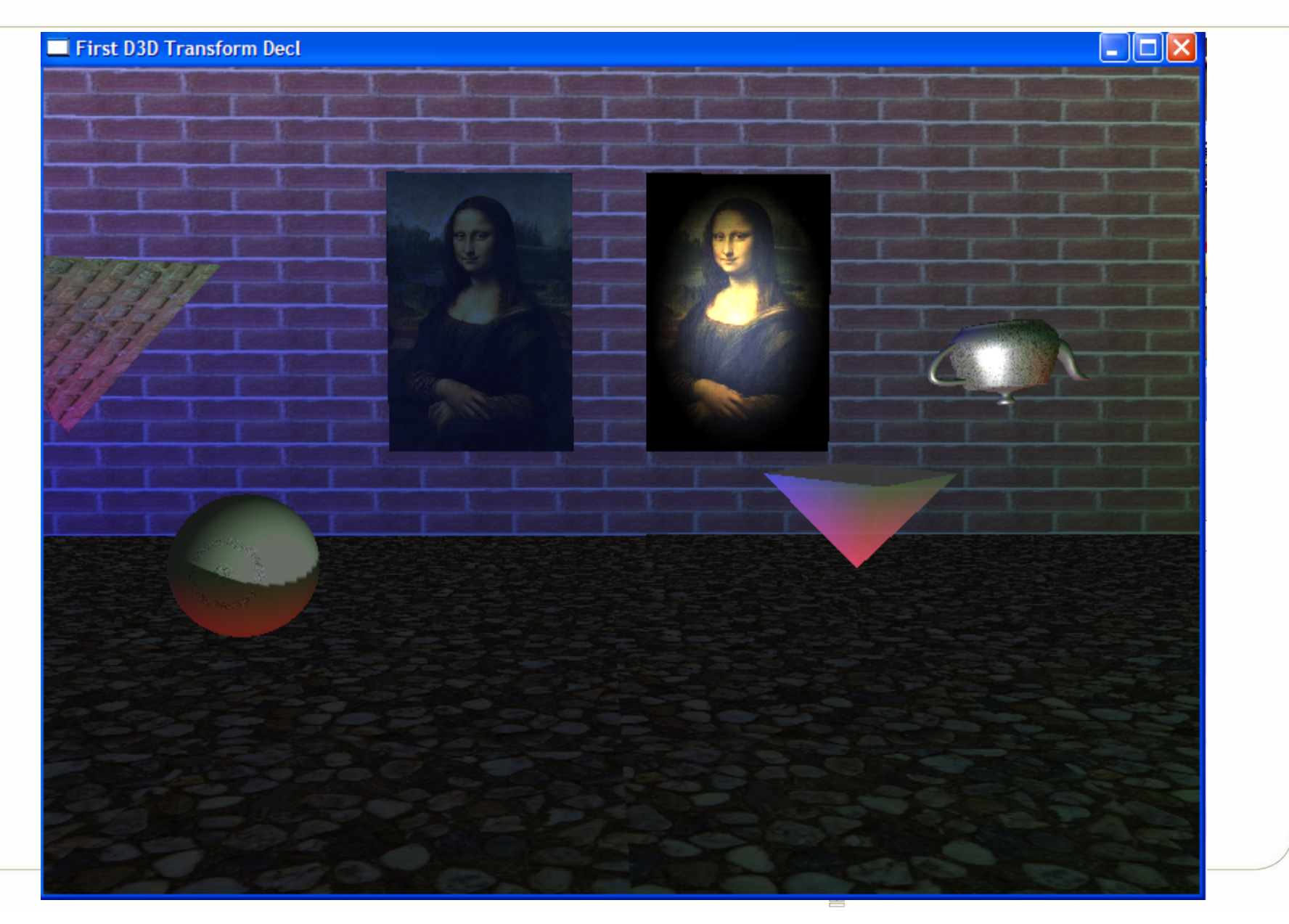